## **DIRECTIONS TO USE THE WIFI PRINTER AT INTAKE:**

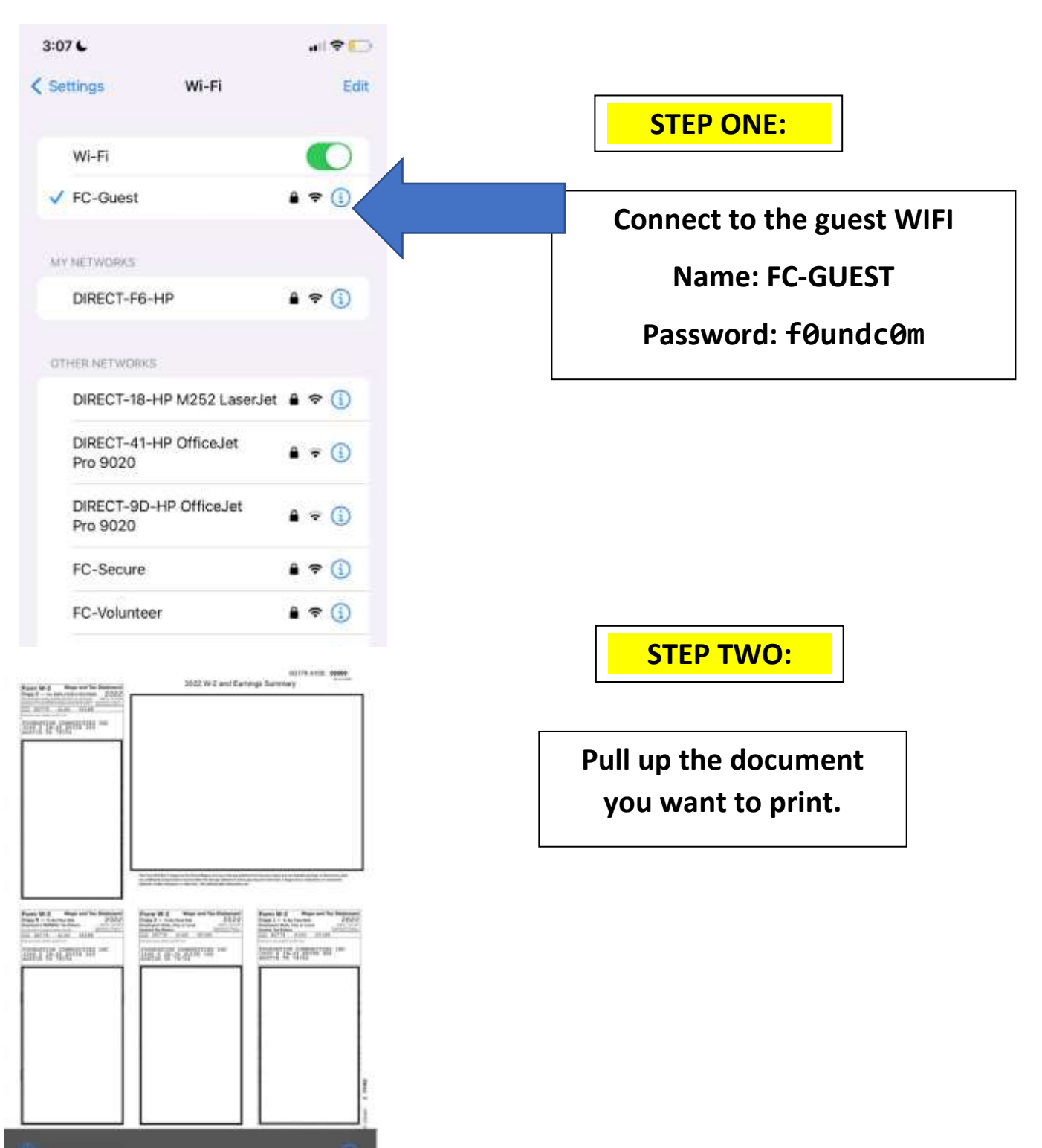

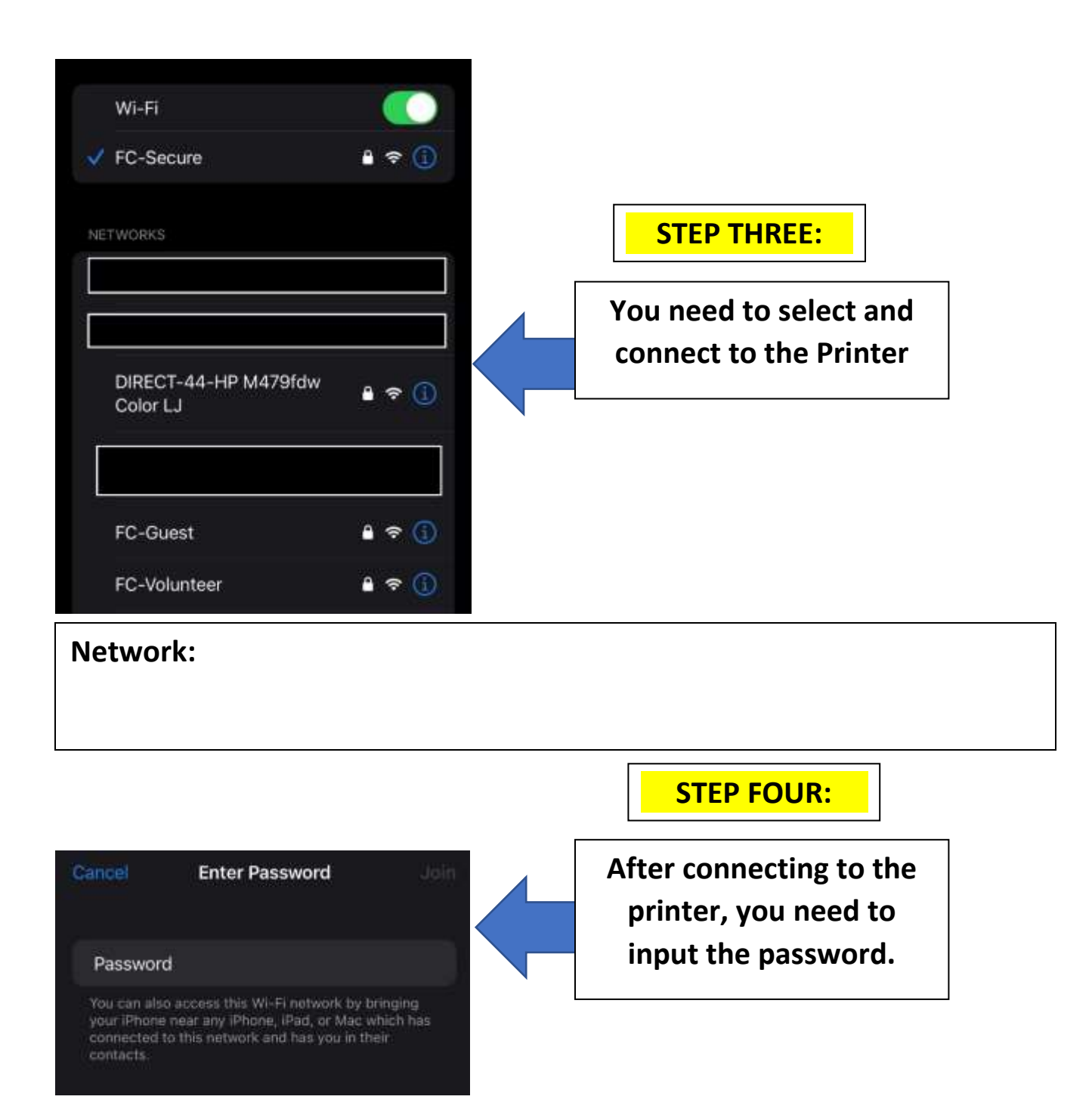

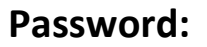

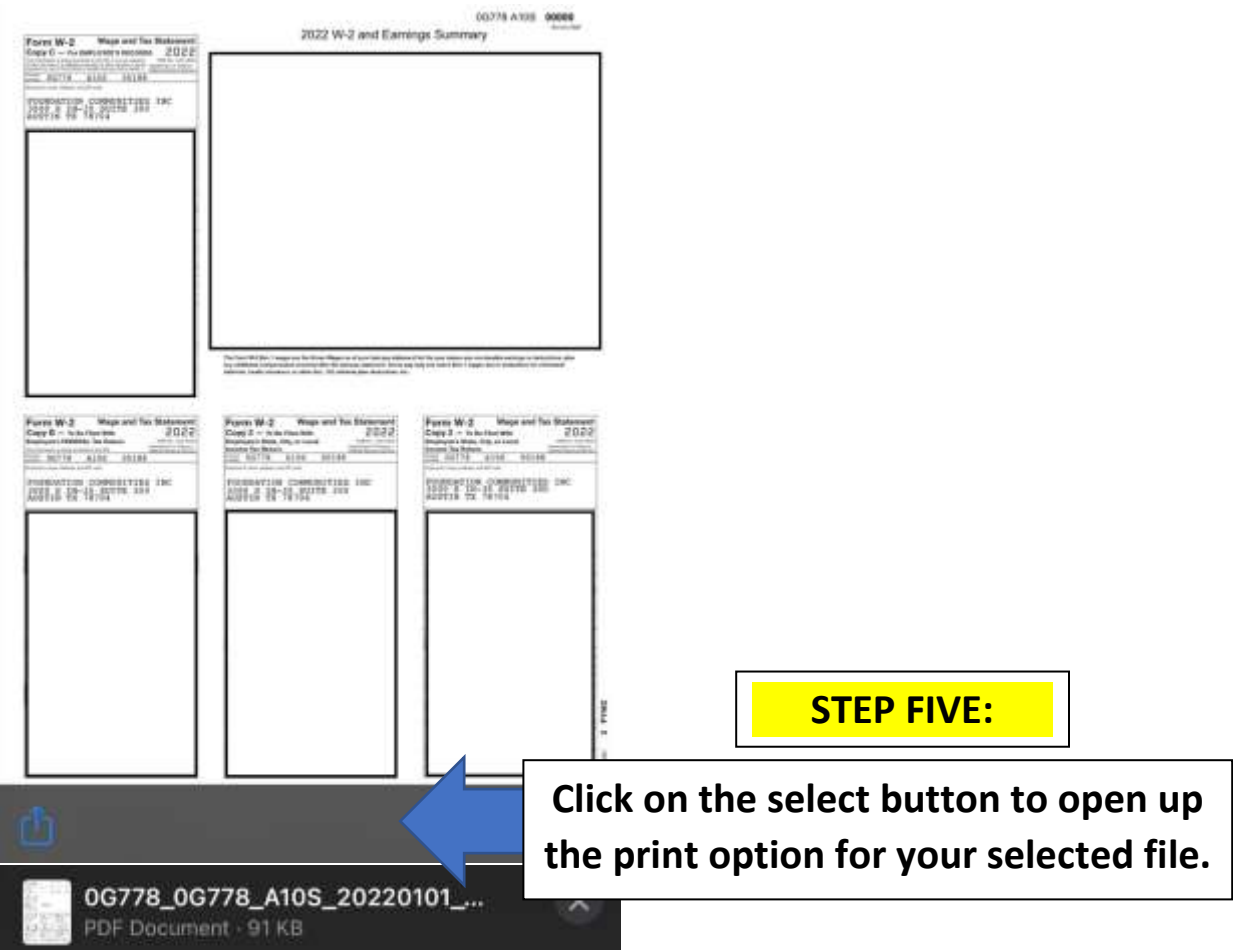

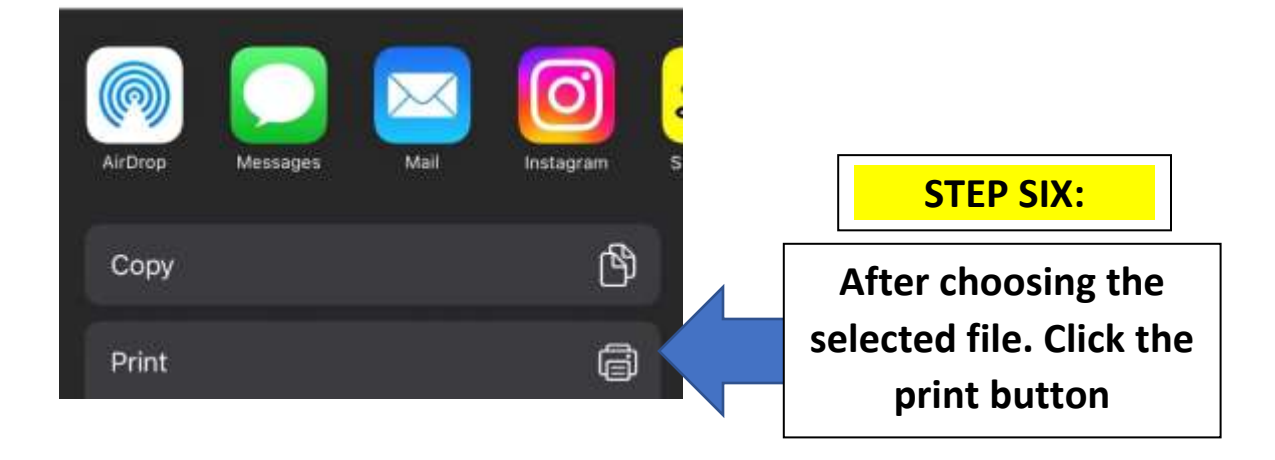

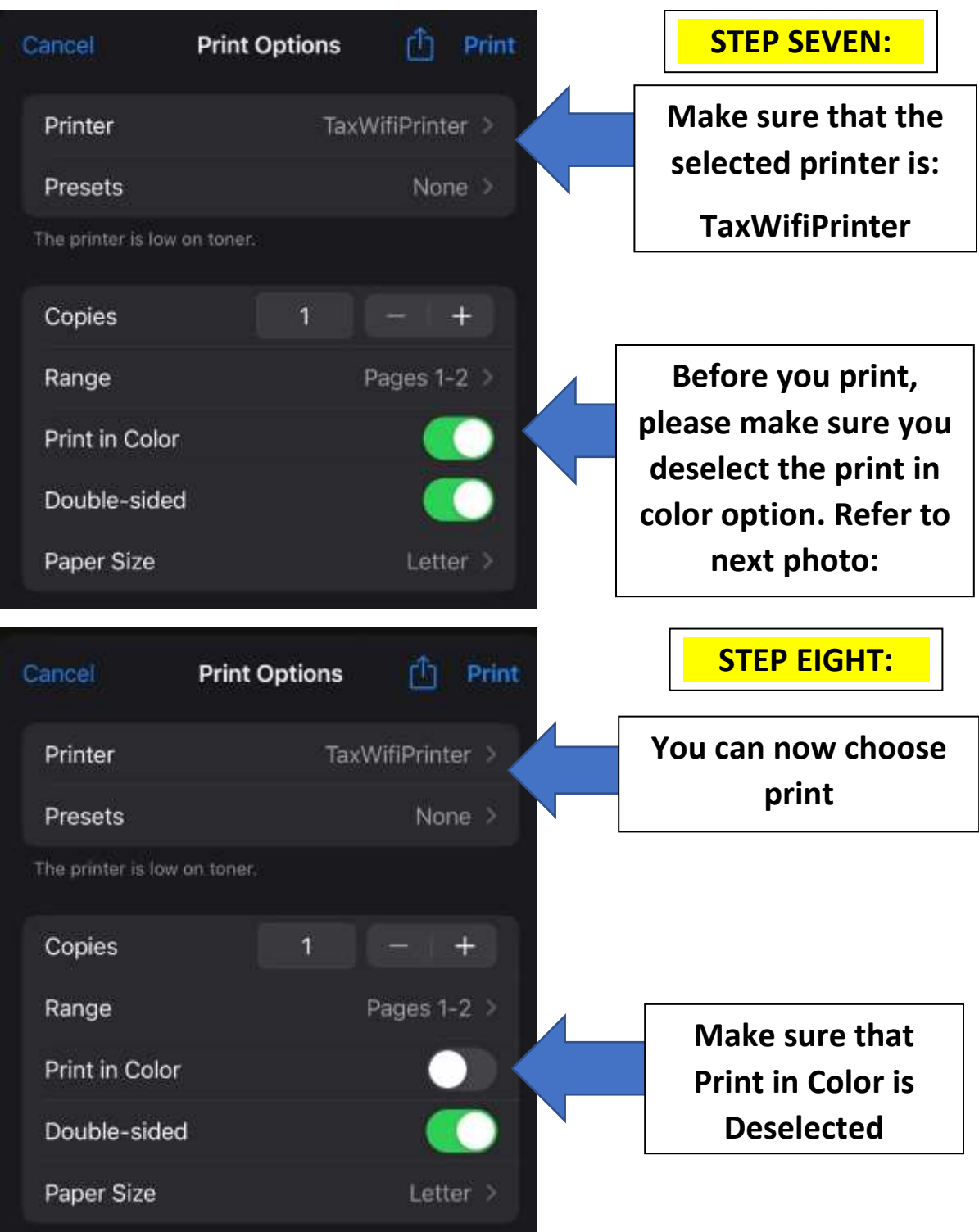

**Once you are done printing, please refer back to your intake specialist to receive your printed-out tax form.**